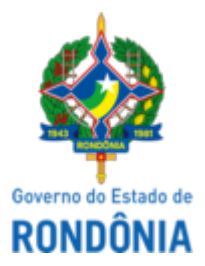

## GOVERNO DO ESTADO DE RONDÔNIA Superintendência Estadual de Compras e Licitações - SUPEL

# **AVISO**

### **AVISO DE SUSPENSÃO DE LICITAÇÃO**

#### **PREGÃO ELETRÔNICO N.º 159/2022/SUPEL/RO Processo Administrativo: Nº. 0009.359237/2021-57**

**OBJETO:** Registro de preços para futura e eventual aquisição de Contratação de locação de container tipo habitacionais adaptados para escritórios com banheiro e tipo depósito para atender a acomodação por um período 12 meses nas Usina de Asfalto de Ariquemes/RO, Usina de Asfalto de Jaru/RO, Usina de Asfalto de Ji-Paraná/RO, Usina de Asfalto de Cacoal/RO, Usina de Asfalto de Rolim de Moura/RO e Usina de Asfalto de Vilhena/RO para atividades de administração e armazenagem, conforme condições, especificações, quantitativos e exigências estabelecidas neste instrumento. O Pregoeiro, designado pela Portaria nº 11 de 28 de janeiro de 2022, torna público aos interessados, e em especial às empresas que retiraram o Edital de Licitação, que o certame licitatório em epígrafe encontra-se **SUSPENSO "SINE DIE",** tendo em vista a necessidade de responder os Pedidos de Esclarecimento e Impugnação impetrados por interessados, encaminhados ao Departamento Estadual de Estradas de Rodagem e Transportes - DER, mas até a presente data sem resposta por parte do órgão de origem. Cumpra-se! Publique-se! Porto Velho/RO, 01 de Julho de 2022.

### **JADER CHAPLIN BERNARDO DE OLIVEIRA**

Pregoeiro da EQUIPE ZETA/SUPEL-RO

Mat. 300130075

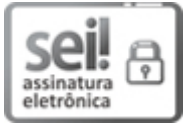

Documento assinado eletronicamente por **Jader Chaplin Bernardo de Oliveira**, **Pregoeiro(a)**, em 01/07/2022, às 08:27, conforme horário oficial de Brasília, com fundamento no artigo 18 caput e seus §§ 1º e 2º, do [Decreto](http://www.diof.ro.gov.br/data/uploads/2017/04/Doe-05_04_2017.pdf) nº 21.794, de 5 Abril de 2017.

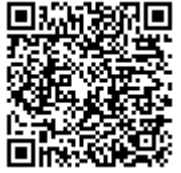

A autenticidade deste documento pode ser conferida no site [portal](http://sei.sistemas.ro.gov.br/sei/controlador_externo.php?acao=documento_conferir&id_orgao_acesso_externo=0) do SEI, informando o código verificador **0030090213** e o código CRC **863279BF**.

Referência: Caso responda este(a) Aviso, indicar expressamente o Processo nº 0009.359237/2021-57 SEI nº 0030090213